Załącznik nr 7 do Zarządzenia nr 113 Rektora PK z dnia 25 października 2021 r.

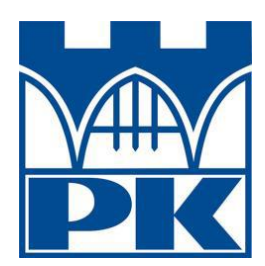

## **Wniosek o założenie konta w systemie eHMS dla osób spoza PK na potrzeby ASAP**

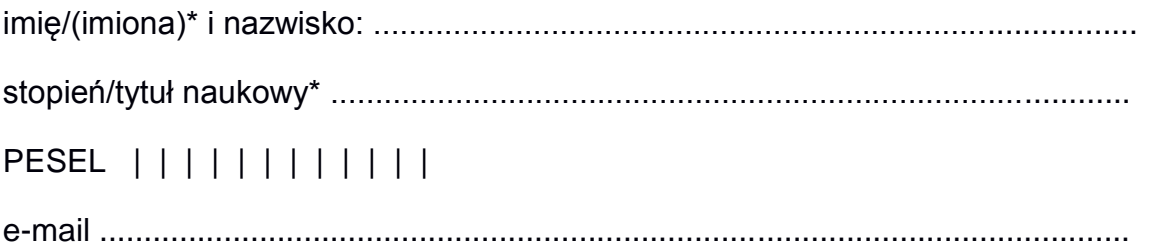

Jednostka organizacyjna PK, w której wykonywana jest praca dyplomowa

…………………………………………………………………………………………….

numer telefonu jednostki .......................................................................................

……………………………………………. podpis i pieczęć osoby upoważniającej

………………………………………… adnotacja o założeniu konta

\*niepotrzebne skreślić